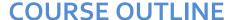

Duration: 3 days

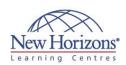

# 20768 - Developing SQL Data Models

#### **Overview:**

This three-day instructor-led course is aimed at database professionals who fulfil a Business Intelligence (BI) developer role. This course looks at implementing multidimensional databases by using SQL Server Analysis Services (SSAS), and at creating tabular semantic data models for analysis with

#### **Target Audience:**

The primary audience for this course are database professionals who need to fulfil BI Developer role to create enterprise BI solutions. Primary responsibilities will include:

- Implementing multidimensional databases by using SQL Server Analysis Services.
- Creating tabular semantic data models for analysis by using SQL Server Analysis Services.
- The secondary audiences for this course are 'power' information workers/data analysts.

#### **Pre-requisites:**

This course requires that you meet the following prerequisites:

- Basic knowledge of the Microsoft Windows operating system and its
- core functionality. Working knowledge of Transact-SQL.
- Working knowledge of relational databases.

## **Module 1: Introduction to Business Intelligence and Data** Modeling

#### Lessons

- Introduction to Business Intelligence
- The Microsoft business intelligence

Lab: Exploring a Data Warehouse

### **Module 2: Creating Multidimensional Databases**

#### Lessons

- Introduction to multidimensional analysis
- Creating data sources and data source views
- Creating a cube Overview of cube security

Lab: Creating a multidimensional database

## Module 3: Working with **Cubes and Dimensions**

#### Lessons

- Configuring dimensions Define attribute hierarchies
- Sorting and grouping attributes

Lab: Working with Cubes and **Dimensions** 

## Module 4: Working with **Measures and Measure** Groups

#### Lessons

- Working with measures
- Working with measure groups

Lab: Configuring Measures and **Measure Groups** 

## Module 5: Introduction to **MDX**

#### Lessons

- MDX fundamentals
- Adding calculations to a cube Using MDX to query a cube

Lab: Using MDX

## **Module 6: Customizing Cube Functionality**

#### Lessons

- Implementing key performance indicators

- Implementing actionsImplementing perspectivesImplementing translations

Lab: Customizing a Cube

## Module 7: Implementing a Tabular Data Model by Using **Analysis Services**

#### Lessons

- Introduction to tabular data models
- Creating a tabular data model
- Using an analysis services tabular model in an enterprise BI solution

Lab: Working with an Analysis services tabular data model

## **Module 8: Introduction to Data Analysis Expression** (DAX)

- DAX fundamentals
- Using DAX to create calculated columns and measures in a tabular data model

**Lab: Creating Calculated Columns** and Measures by using DAX

## **Module 9: Performing Predictive Analysis with Data Mining**

#### Lessons

- Overview of data mining
- Using the data mining add-in for Excel
- Creating a custom data mining solution
- Validating a data mining model
- Connecting to and consuming a data mining model

**Lab: Perform Predictive Analysis** with Data Mining